# Spin LTL model checking

Enrico Magnago

University of Trento, Fondazione Bruno Kessler

# LTL model checking: introduction

• the behaviour of a system  $M$  is given by the set of all its possible paths of execution  $\bigcup \pi_i = s_{i,0} \rightarrow s_{i,1} \rightarrow \dots \rightarrow s_{i,t} \rightarrow \dots$ 

```
bool done = false;
                                                      !done
                                                            !done
                                                                 !done
                                                                      !done
do
      :: done;
                                                      !done
                                                            !done) (!
                                                                 !done) (c
                                                                      done
      :: else ->
                                                                           ......
            if
                   :: true \rightarrow done = true; \bigcirc!done) (c
                                                                 done ) (done)
                  :: true -> skip;
            f_i!done) (c
                                                            done) (
                                                                 done) (1
                                                                      done
od;
```
• The set of computations can be represented by a finite automaton

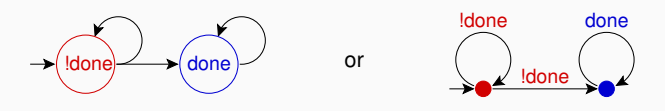

**GOAL:** verify whether  $\mathcal{M} \models \phi$ 

1. Build Automatons:

- $A_M$ : encodes all possible executions of M
- $A_{\neg \phi}$ : encodes all violations of  $\phi$
- $A_{\mathcal{M}\times\mathcal{A}} = A_{\mathcal{M}} \times A_{\neg\phi}$ : contains all the paths in M that violate  $\phi$

 $(x:$  synchronous product)

- 2. Check for a possible execution  $\pi_i$  of  $A_{M \times \neg b}$ :
	- if  $\pi_i$  exists, then it is a violation *(counter-example)* of  $\phi$  in M.
	- otherwise,  $\mathcal{M} \models \phi$ .

**GOAL:** verify whether  $\mathcal{M} \models \phi$ 

1. Build Automatons:

- $A_M$ : encodes all possible executions of M
- $A_{\neg \phi}$ : encodes all violations of  $\phi$
- $A_{\mathcal{M}\times\mathcal{\neg}\phi}=A_{\mathcal{M}}\times A_{\mathcal{\neg}\phi}$ : contains all the paths in M that violate  $\phi$

 $(x:$  synchronous product)

- 2. Check for a possible execution  $\pi_i$  of  $A_{\mathcal{M}\times\mathcal{M}}$ :
	- if  $\pi_i$  exists, then it is a violation *(counter-example)* of  $\phi$  in M.
	- otherwise,  $\mathcal{M} \models \phi$ .

**Important**:  $\mathcal{M} \models \phi$  iff  $\forall i. \pi_i \models \phi$ 

 $\implies$  not sufficient to check whether there exists a  $\pi_i$  for  $A_{\mathcal{M}\times\phi}$ 

### LTL Basics

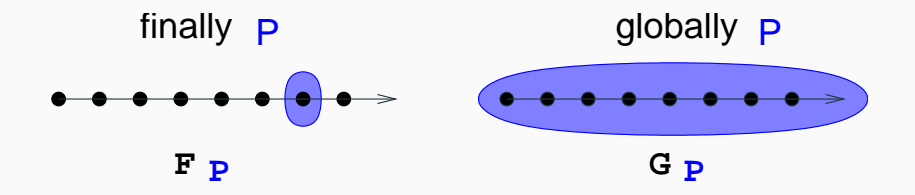

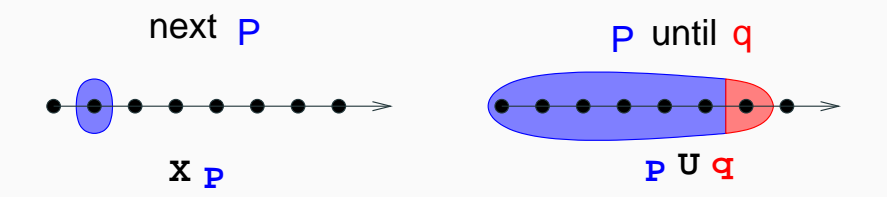

# Execution Model & LTL Properties [1/9]

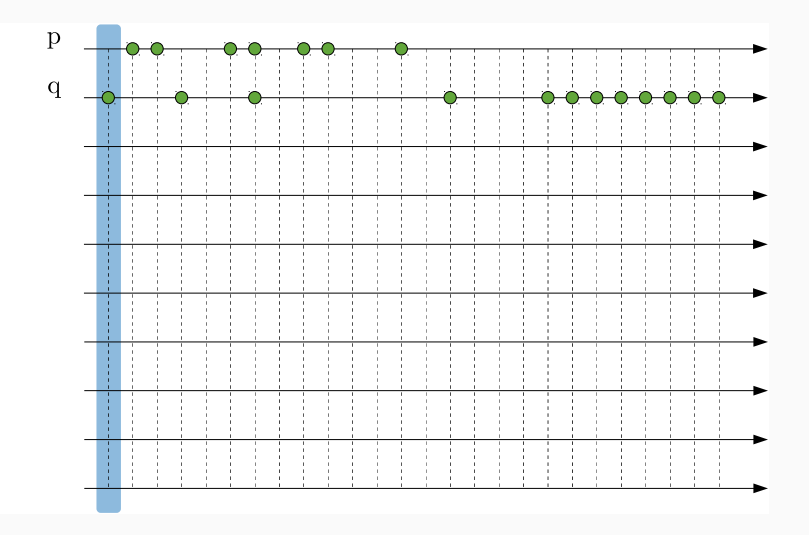

# Execution Model & LTL Properties [2/9]

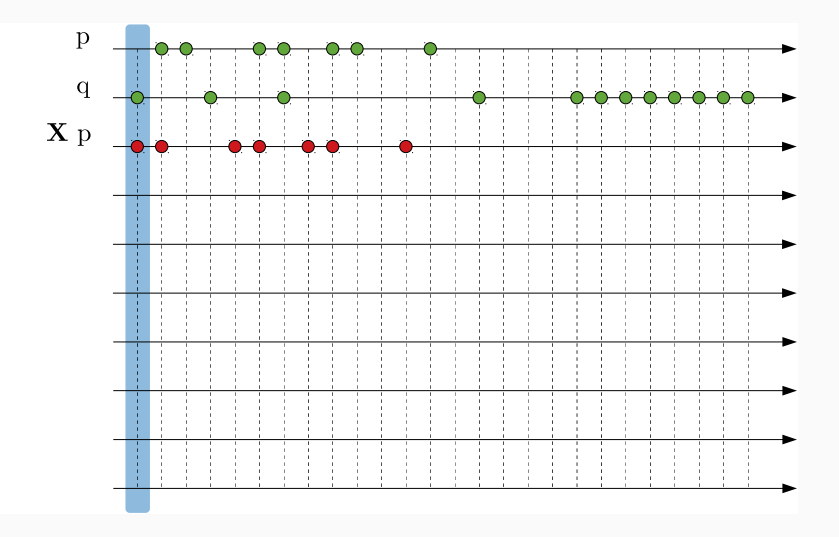

# Execution Model & LTL Properties [3/9]

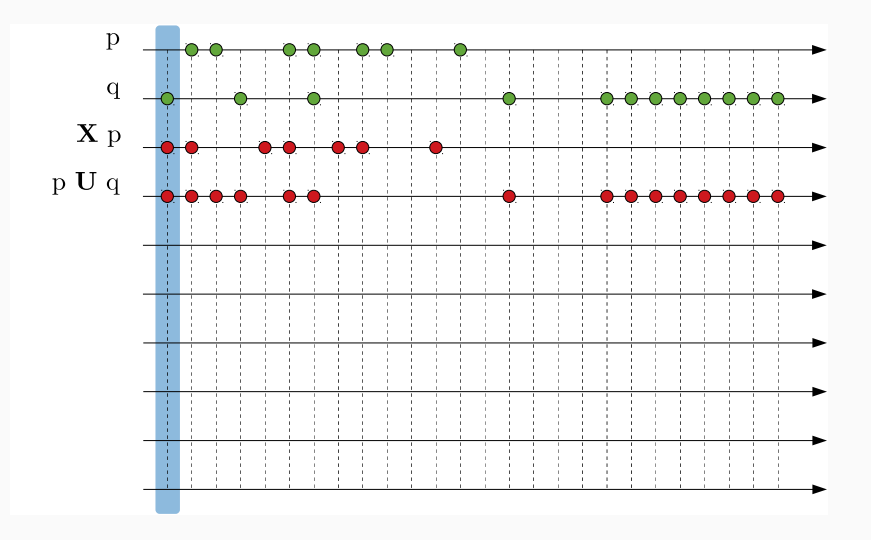

# Execution Model & LTL Properties [4/9]

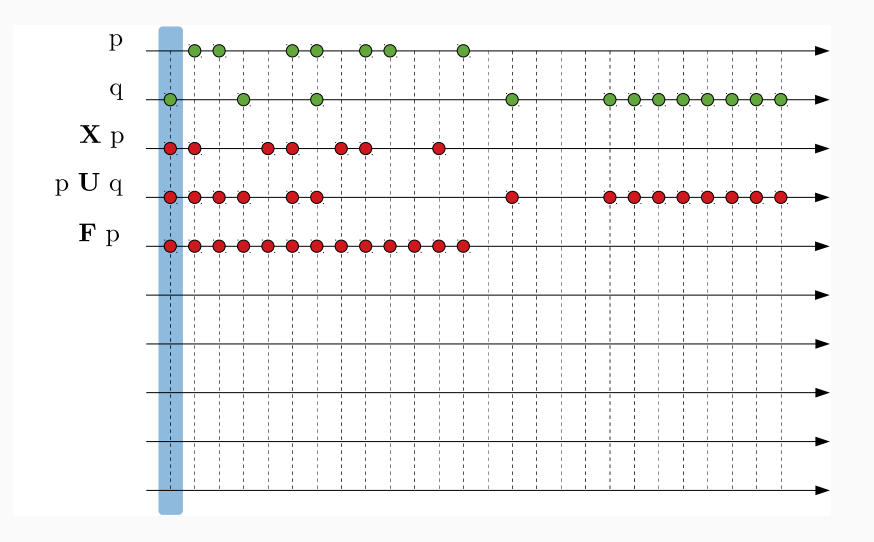

## Execution Model & LTL Properties [5/9]

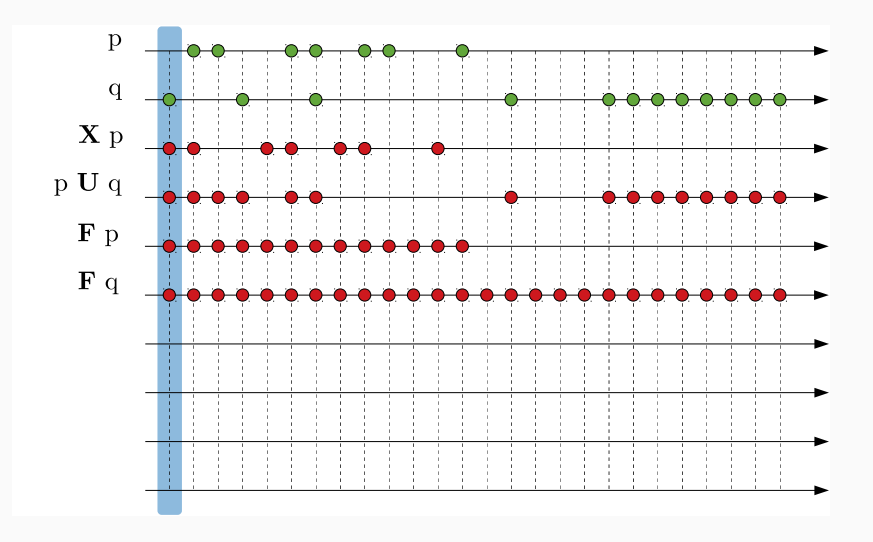

## Execution Model & LTL Properties [6/9]

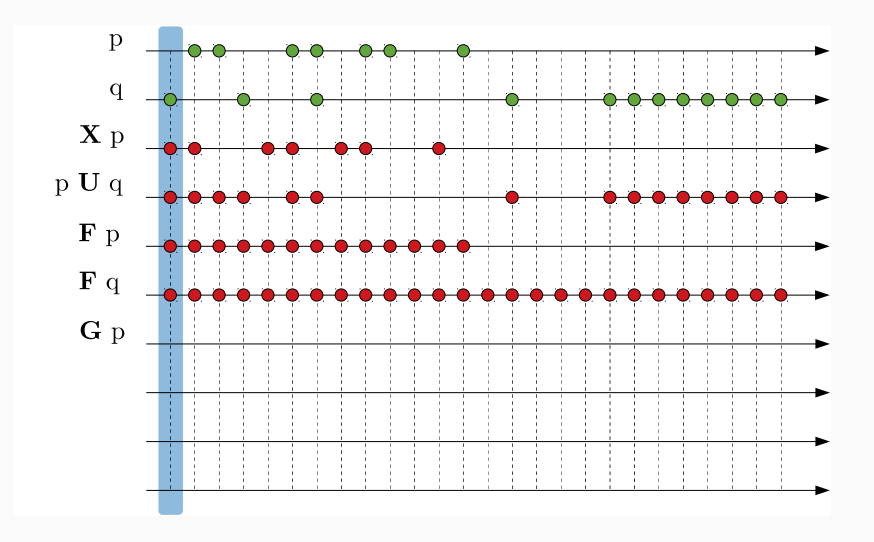

## Execution Model & LTL Properties [7/9]

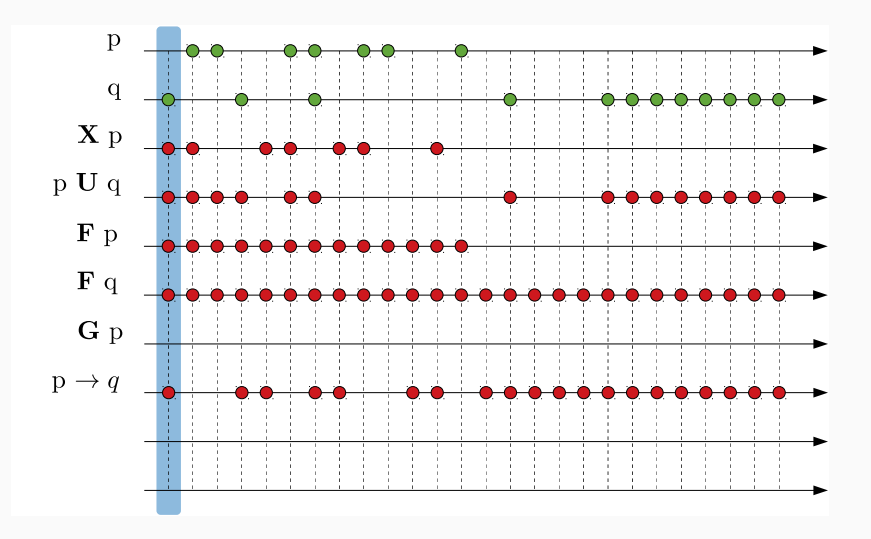

## Execution Model & LTL Properties [8/9]

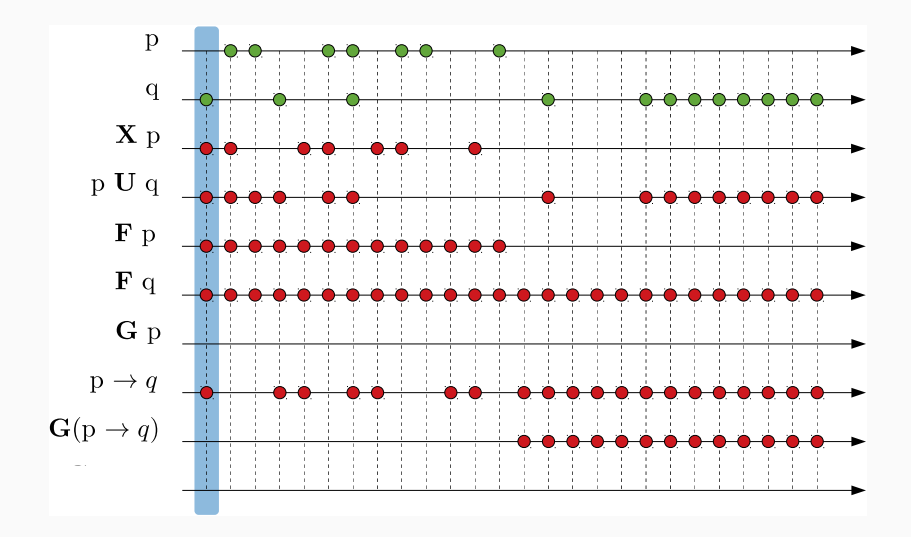

## Execution Model & LTL Properties [9/9]

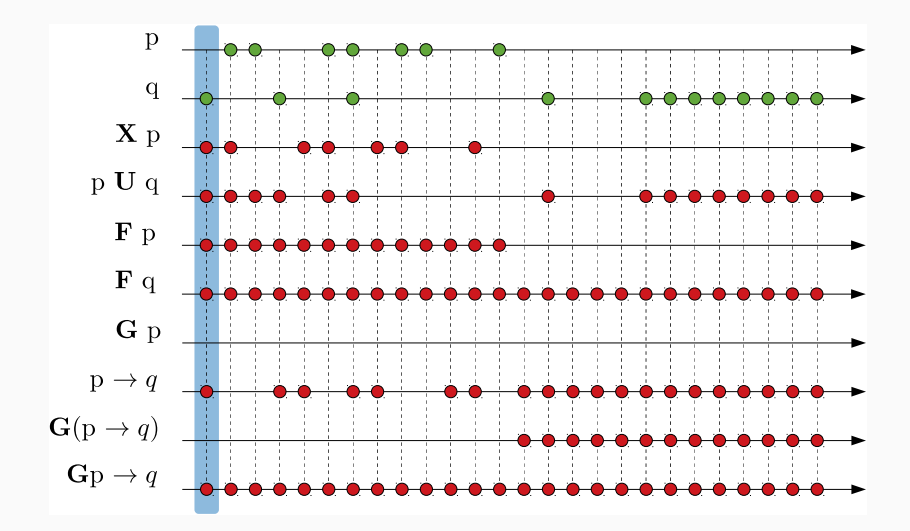

## LTL syntax with Spin

- Grammar:
	- $\bullet$  ltl ::= opd | ( ltl ) | ltl binop ltl | unop ltl
- opd:
	- true, false, and user-defined names starting with a lower-case letter
- unop:
	- $\lceil$  : globally/always
	- $\bullet \leq$ : finally/eventually
	- !: not
	- X: next
- binop:
	- U: until
	-
	- $\bullet$  &  $\&\colon$  and
	- ||: or
	- $\bullet \rightarrow:$  implication
	- $\bullet \leq \Rightarrow$ : equivalence

• V: release remember:  $(\varphi V \psi) = !(l\varphi U!\psi)$ 

**Example** (foo.pml): verify that  $\mathbf b$  is always true.

```
bool b = true;
```

```
active proctype main() {
    printf("hello world!\n");
   b = false;}
```
**Example** (foo.pml): verify that  $\mathbf b$  is always true.

```
bool b = true;active proctype main() {
    printf("hello world!\n");
   b = false;}
```
### Standard Approach:

```
• add the LTL formula in foo.pml:
  ltl p1 { [] b }
```
**Example** (foo.pml): verify that  $\mathbf b$  is always true.

```
bool b = true;
active proctype main() {
    printf("hello world!\n");
   b = false;}
```
### Standard Approach:

- add the LTL formula in foo.pml: ltl p1 { [] b }
- generate, compile and run the verifier:

```
˜$ spin -a foo.pml
˜$ gcc -o pan pan.c
\tilde{\ } ./pan -a -N p1
```
**Example** (foo.pml): verify that  $\mathbf b$  is always true.

```
bool b = true;
active proctype main() {
    printf("hello world!\n");
   b = false;}
```
### Standard Approach:

- add the LTL formula in foo.pml: ltl p1 { [] b }
- generate, compile and run the verifier:

```
˜$ spin -a foo.pml
˜$ gcc -o pan pan.c
\tilde{\ } ./pan -a -N p1
or
˜$ spin -search -a -ltl p1 foo.pml
```
-a: ask the verifier to also check cyclic executions violating a property

### pid

• unique identifier of a process

### pid

• unique identifier of a process

last

• pid of the process that performed the last state transition;

#### pid

• unique identifier of a process

last

• pid of the process that performed the last state transition; enabled(pid)

• true iff process with identifier pid has at least one executable statement in its current control state.

#### pid

• unique identifier of a process

last

• pid of the process that performed the last state transition; enabled(pid)

• true iff process with identifier pid has at least one executable statement in its current control state.

### Remote References

- allow for inspecting the **local state** of an *active process*:
	- procname [pid]@label for labels
	- procname [pid]: varname for variables

**Example:** (mutual exclusion)

ltl p { []! (procname[0]@critical && procname[1]@critical) }

Weak Fairness: an event  $E$  occurs infinitely often.

#### Example:

every process executes infinitely often

- let  $R_i$  be true iff the process i is running
- then a fairrun is s.t.

$$
\bigwedge_i \mathbf{G} \mathbf{F} R_i
$$

• in SPIN:

 $[ ] \leftrightarrow \_$  last == 0 & &  $[ ] \leftrightarrow \_$  last == 1 ...

Weak fairness is often used as a pre-condition for other properties.

## Strong Fairness

**Strong Fairness**: if an event  $E_1$  occurs infinitely often, then an event  $E_2$  occurs infinitely often.

#### Example:

if a process is infinitely often ready to execute a statement, then that process runs infinitely often.

- let  $R_i$  be true iff the process i is running
- let  $E_i$  be true iff the process i can execute a statement
- then a strong fairrun is s.t.

$$
\bigwedge_i (\mathbf{GFE}_i \to \mathbf{GFR}_i)
$$

 $\bullet$  in SPIN:

 $[ ] \iff \text{enabled}(0) \Rightarrow [ ] \iff \text{last==0} \& \; ...$ 

```
int count;
bool incr;
#define fair (|) <> \
        (incr & & \_last == 0))active proctype counter() {
    do
         :: incr ->
            count++
    od
}
active proctype env() {
    do
         :: incr = false
        :: incr = true
    od
}
```
#### Example:

- Verify the property count reaches the value 10.
- Verify the property above under the fairness condition.

```
int count;
bool incr;
```

```
#define fair (|) <> \
        (incr & & \_last == 0))active proctype counter() {
    do
        :: incr ->
            count++
    od
}
active proctype env() {
    do
        :: incr = false
        :: incr = true
    od
}
```
### Example:

- Verify the property count reaches the value 10.
- Verify the property above under the fairness condition.

### Solution:

- 1tl p1  $\{\iff$  (count == 10) }
- ltl p2  $\{$  fair  $\rightarrow$   $\leftrightarrow$  $\{count == 10\}$

#### Q: which properties are verified, and which are not? (Why?)

```
byte x;
active proctype A ()
{
    x = 1;
    do
          :: select(x: 0..10);
    od;
}
ltl p1 { x == 0 }
ltl p2 { x != 0 }
ltl p3 { (x == 0) \rightarrow X (x != 0) }
ltl p4 { (x == 0) \rightarrow \leftrightarrow (x != 0) }
ltl p5 { [1 (x == 0) -> X (x != 0)) }
ltl p6 { [] ((x == 0) -> \Leftrightarrow (x != 0)) }
```
#### Q: which properties are verified, and which are not? (Why?)

```
byte x;
active proctype A ()
{
   x = 1;
   do
       :: select(x: 0..10);
   od;
}
ltl p1 { x == 0 } // T
1t1 p2 { x := 0 } // F
ltl p3 { (x == 0) -> X (x != 0) } // T
ltl p4 { (x == 0) \rightarrow \iff (x != 0) } // T
ltl p5 { [1 (x == 0) -> X (x != 0)) } // F
ltl p6 { [] ((x == 0) \rightarrow \diamond (x != 0)) } // F
```
### Leader Election Problem

- $N$  processes are the nodes of a unidirectional ring network: each process can send messages to its clockwise neighbor and receive messages from its counterclockwise neighbor.
- The requirement is that, eventually, only one process will output that it is the leader.
- We assume that every process has a **unique id**.
- The leader must have the **highest id**.

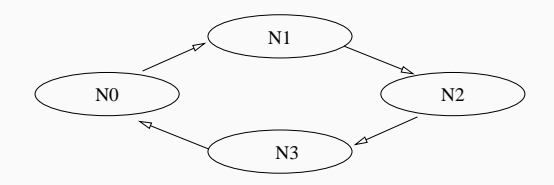

The algorithm:

- Initially, every process passes its identifier to its successor.
- When a process receives an identifier from its predecessor, then:
	- if it is greater than its own, it keeps passing on the identifier.
	- if it is smaller than its own, it discards the identifier.
	- if it is equal to its own identifier, it declares itself leader:
		- the leader communicates to its successor that now it is the leader.
		- after a process relayed the message with the leader id, it exits.

### **Complexity:** at worst,  $n^2$  messages.

The algorithm:

- If a process is "active", it compares its identifier with the two counter-clockwise predecessors:
	- if the highest of the three is the counter-clock neighbor, the process proposes the neighbor as leader,
	- otherwise, it becomes a "relay".
- If the process is in "relay" mode, it keeps passing whatever incoming message.

**Complexity:** at worst,  $n \cdot log(n)$  messages.

## Exercise 1: Leader Election

```
mtype = { candidate, leader };
chan c[N] = [BUFSIZE] of { mtype, byte };
proctype node(chan prev, next; byte id)
{ ... }
init {
  byte proc, i;
  atomic {
  // TODO: set i random in [0,N]
  ...
  do
  :: proc < N ->
     run node(c[proc],
               c[ (proc+1) N],
                (N+i-proc) (N+i-prac)proc++
  \cdot \cdot else ->
  break
  od
  }
}
```
• Implement a leader election algorithm of your choice.

- Verify that there is at most one leader.
- Verify that a leader will emerge.
- Verify that once if a process becomes the leader then it will remain the leader forever.